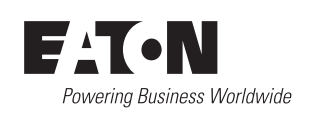

## **08/19 IL04012012Z**

**DX-COM-SOFT**

**Instruction Leaflet Montageanweisung Notice d'installation Instrucciones de montaje Istruzioni per il montaggio** 安装说明

**Инструкция по монтажу Montagehandleiding Montagevejledning Οδηγίες εγκατάστασης Instruções de montagem Monteringsanvisning**

**Asennusohje Návod k montáži Paigaldusjuhend Szerelési utasítás Montāžas instrukcija Montavimo instrukcija** **Instrukcja montażu Navodila za montažo Návod na montáž Монтажни инструкции Instrucţiuni de montaj Upute za montažu**

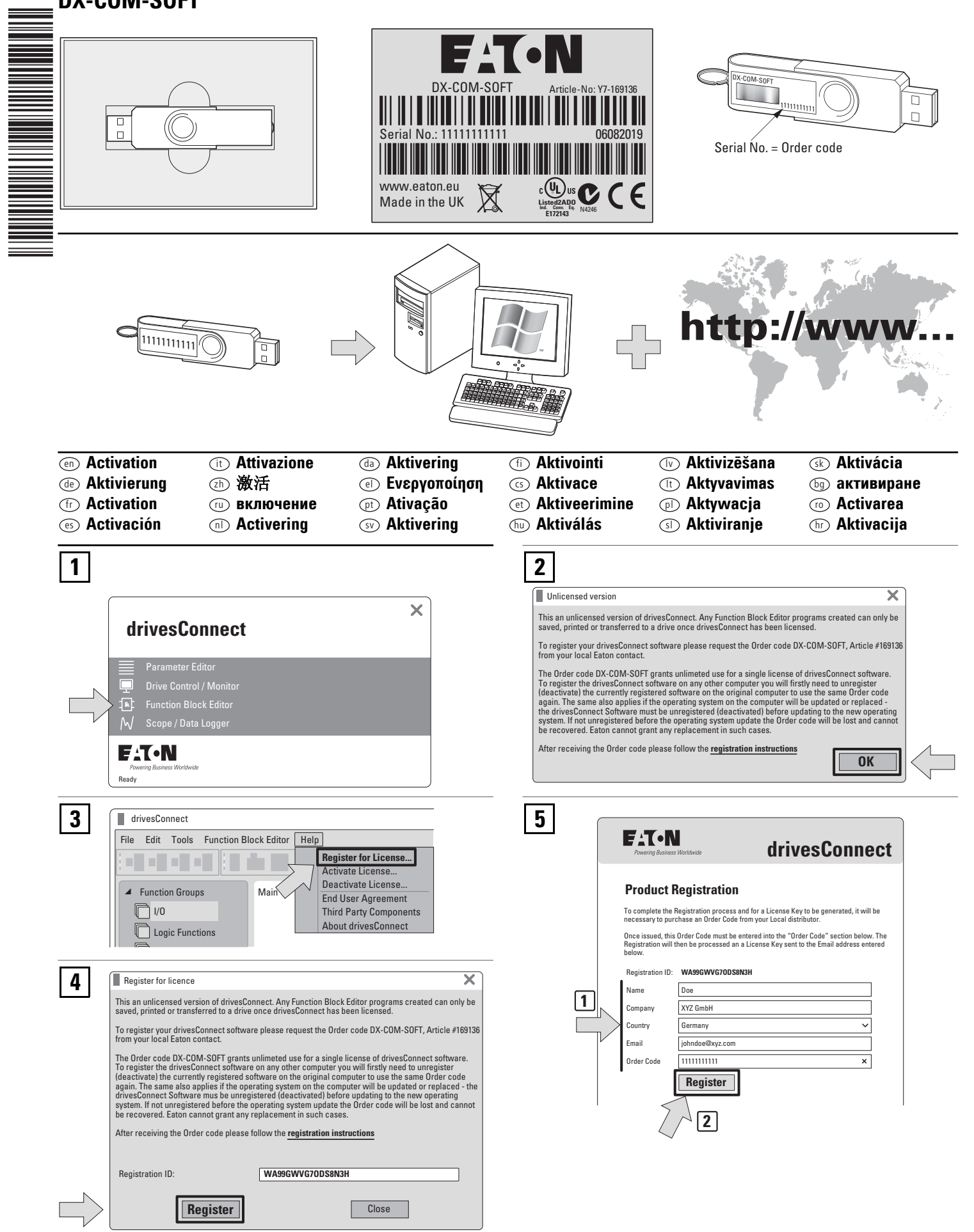

Emergency On Call Service: Local representative Eaton.eu/aftersales or +49 (0) 180 5 223822 (de, en) 1/3 USA: EatonCare at Eaton.com/eatoncare or 877-386-2273

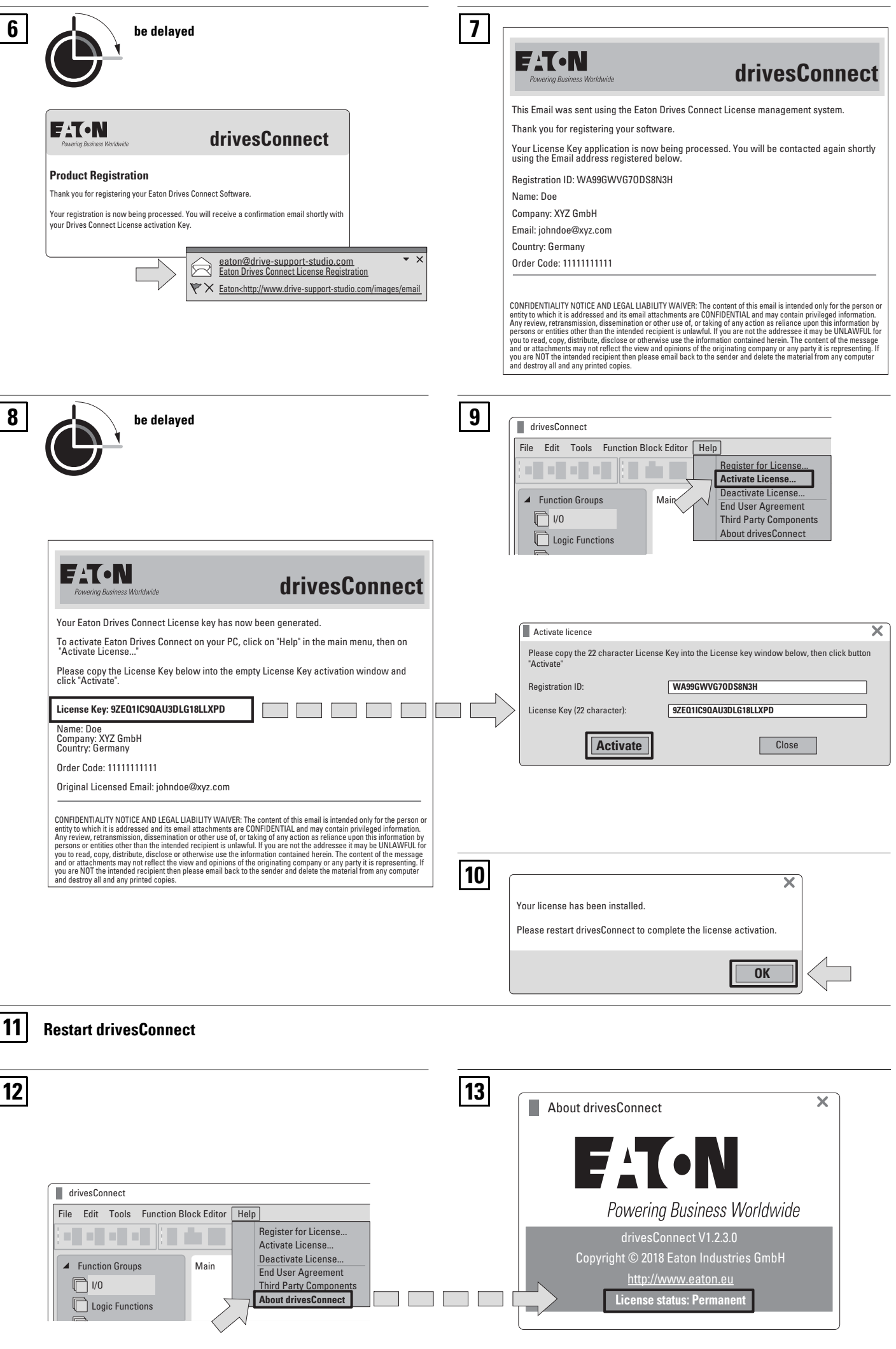

2/3 Emergency On Call Service: Local representative Eaton.eu/aftersales or +49 (0) 180 5 223822 (de, en) USA: EatonCare at Eaton.com/eatoncare or 877-386-2273

08/19 IL04012012Z

08/19 IL04012012Z

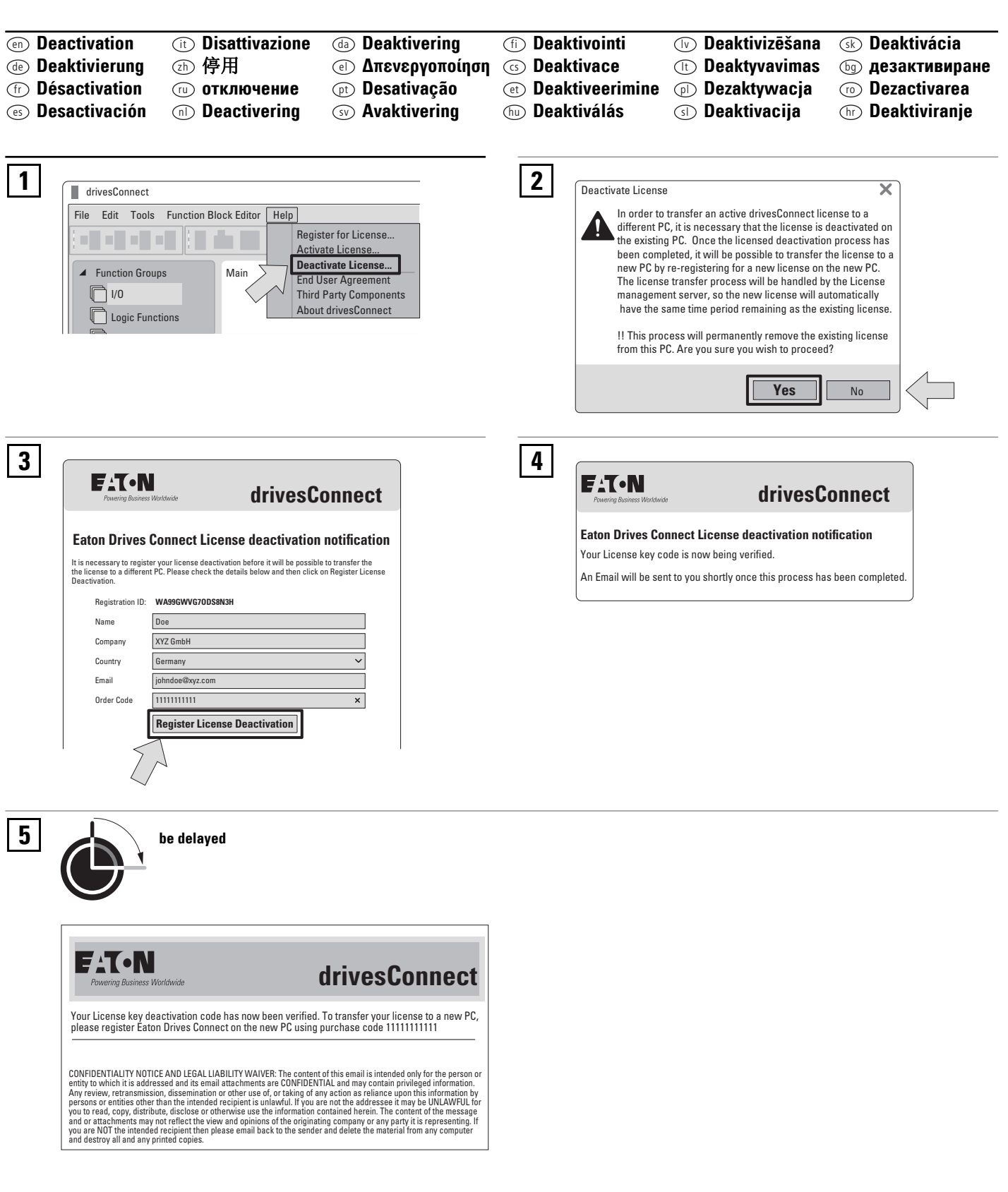

Emergency On Call Service: Local representative Eaton.eu/aftersales or +49 (0) 180 5 223822 (de, en) 3/3 USA: EatonCare at <u>Eaton.com/eatoncare</u> or 877-386-2273

08/19 IL04012012Z

08/19 IL04012012Z